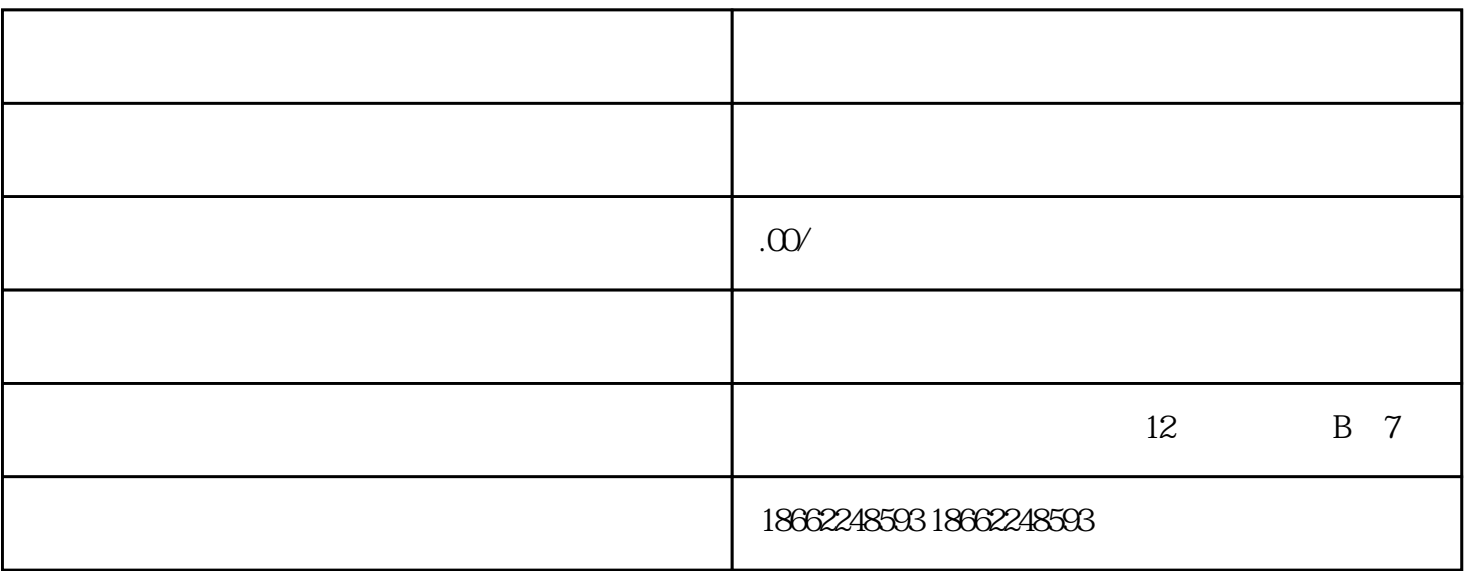

 $($  $(1/5)$ 

 $3$ 

 $2.19$   $40$ 

1.

 $5.$ 

 $6.$